## Photoshop 2022 (Version 23.1) Download free Full Product Key Product Key Full 2023

Cracking Adobe Photoshop is a bit more difficult, but it can be done. First, you'll need to locate a cracked version of the software. A crack is a software program that is used to remove the security features on a piece of software. In this case, you'll need a cracked version for Adobe Photoshop because you won't have a serial number. After the crack is located, you'll need to locate the installation.exe file on your computer. Once you have located it, open it and follow the on-screen instructions to install the crack. Then, open the software and the crack will be installed. Once the crack is installed, you can then launch the software. To activate the software, you need a valid serial number. You can use the crack to generate one, but it's illegal and can be dangerous.

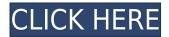

Artists and designers can continue to create art in the same way they've always done using Photoshop, but they'll also be able to create new works faster using innovative tools such as:

- Instantly preview, improve, and enhance your image with various brush templates including: Soft Focus, Focus, Guided Edit, Split Tone, Dodge and Burn, and many others.
- Use additional tools for creative effects, color adjustments, and artistic manipulation.

I use image editing software every day, and I review all kinds of software. Apple's Touch Bar and Apple Pencil, which debuted with the MacBook Pros, are the best hardware innovation for image editing I've ever seen. If you're a Mac and an iPad hobbyist, you're going to love the new Adobe Photoshop for iPad. Easily the best proofing and editing app in its class, the app is free. The intuitive interface is similar to the one you've come to love. All information is at your fingertips, from the image in front of you to your selections to various tools and effects that are always at your fingertips. And it's powerful enough to handle all of your image editing tasks. The app offers quick-access layers including adjustment layers and intelligent, automatically generated masking that make it an ideal introduction to drawing layers. Photoshop's bridge camera tools are some of the best on the planet. And with the introduction of accurate face detection, the user can be confident in having their best portrait session of the year saved for a tap of the iPhone's screen.

Photoshop 2022 (Version 23.1) Download free Activation Code With Keygen Activation [32|64bit] {{ last releAse }} 2022

It's the premier elaborate editing tool for digital photography, video, and graphic design. If there's a subject matter, Adobe Photoshop has you covered, from creating realistic images, editing photos, changing contrast, refining drawing tasks, and so on. What is Adobe Photoshop This means that you'll be able to use Photoshop to edit all your digital images and edit other layers that come with your designs. You'll be able to adjust the original image with powerful filtering, alignment, and color correction tools. What is Adobe Photoshop Adobe Photoshop CC subscribers can work on a large collection of files in one place, and make corrections to macros or whole images in a multi-step workflow. It enables you to make quick edits across multiple images. What is Adobe Photoshop You don't have to be an expert photo editor to use Photoshop, though. It's designed for that, too. Just pick a tool you want to use, and get to work on your next image. You'll find it simple to perform editing tasks on a single image or a dozen. What is Adobe Photoshop After you've leveraged the power of the program, you can then save your progress to a number of places. You can work on a file in a web browser, on a computer, or even on mobile browsers. This means you'll always be able to work on your files remotely, and you won't have to worry about not being able to keep up with your own edits. You can also use Photoshop's templates, which makes it simple to design a new layout or theme. And it's easy to share your work with others using a file-sharing feature or through the Web. What is Adobe Photoshop

 $https://www.bleepingcomputer.com/forums/t/1414013/what-is-adobes-photoshop/\ e3d0a04c9c$ 

## Photoshop 2022 (Version 23.1) (LifeTime) Activation Code [Mac/Win] [32|64bit] {{ lifetime releaSe }} 2023

Many designers use layers to create the custom design in Photoshop. The layers allow you to add all the effects, colors and designs that are applied on a photo. Whether you need a simple or complex design, Photoshop allows you to create a flat design that looks stunning. Though vector design using this application can be a daunting task but once you refine your skills, you can create amazing designs in Photoshop. It seems like every week, a new Photoshop feature is introduced to address the most common and challenging editing applications. With the introduction of Dynamic Styles, you can instantly change colors and typography to reflect the environment where you're editing without getting in a tizzy about forgetting things. In addition, Photoshop has advanced tools to reduce noise and create a seamless tone-mapped HDR image. With Face-Aware, you can selectively retouch the parts of an image you choose, while other parts remain untouched — the existing areas. Adobe Photoshop CC 2019 offers the latest, artificial intelligence-driven techniques to make retouching images as simple as a tap. With AI tools like new Active Learning, Face-Aware and Global Adjustment, you're able to retouch the areas of your image that you desire, while other parts remain untouched with the click of a button. And with HDR functionality, you can create a smooth tonemapped HDR image. To access your Photo & Style Picker or change the way an adjustment affects areas of a photo, head to Control Panel > Adjustments & Styles and click More > Refine Edge function or Adjustments & Styles > Adobe Camera Raw and Change Hue & Saturation.

## Learn More:

photoshop hair brushes free download photoshop hindi font download photoshop 13 download photoshop 10 free download photoshop 14 download photoshop 11.0 free download photoshop 15 free download photoshop 10 download photoshop 10.0 free download photoshop 11 download

The toolset of Adobe Photoshop is masterful, and more power in versatility is always appreciated. With Adobe's Creative Cloud for Design, comes powerful features and new improvements to the software players. Powerful features such as Dynamic Perspective and Real-Time Lens Correction will make you the artist you want to be. Wherever there are people, work can be done. As a brand that stands for creativity and dreams, Apple makes it a point to connect people all over the world through a nationwide network of stores, stores where it's all about the experience, where people can communicate with one another through technology and connect to a global network of artists, musicians, writers, and artists where they can work individually or together on creative projects. There's no limit to the possibilities of what we can all create together, and there's no limit to the creativity, innovation, and progress we can all see. It's a world where art and technology can and will intersect and blend, and we need to be the ones to bring it into being. Our community of iOS app developers are already growing and are eager to build the new apps that will create the new world. This is where you come in. It's our mission to make the world better, to help people connect, and to bring out the creative side of people that want to do great things, and the possibilities are endless. We know that you can help us, and every step of the way, you'll find the help and support you need.

Adobe Simon (beta) is a new way to work with Photoshop files. Users can guickly open any Photoshop file from their device into an instant editable project. They can mute audio and trim if necessary, and they can even quickly swap out assets, rotate or eliminate clouds. Adobe Photoshop's Copy and Paste adjustment panel is one of the most popular features, so it has been leveraged throughout the history of the program. With Version 2023, the copy-and-paste panel is expanded to SMPTE (SHIFT+CTRL+ALT+D), with more control over the ways you can copy, place and paste adjustment layers. The new panel also can be resized, repositioned and anchored, giving users more control. Additionally, the paste options in the panel are now deeply personalized. You can now use the pastes listed in the panel in addition to the actions and presets to paste items into the same spot, making it easy to move the paste back and fourth between future images. Additionally, Photoshop now uses the GPU (graphics processing unit) to process layers. The GPU is a significant upgrade for graphics-intensive workflows that can accelerate performance by up to 20 times over typical CPUbased processing. Featuring this technology is Photoshop for Android and Photoshop CC for Mac, which showcase the power of Creative Cloud and industry-leading power for professionals and creative amateurs on phones. Adobe Camera Raw, Creative Cloud's photography app, has grown to encompass the full Adobe experience, including a new searchable, intelligent one-stop shop for metadata. The new, fully featured Adobe Camera Raw interface now integrates any adjustments that are made to an image. For example, clicking on the sky Blue option in the adjustment panel now instantly expands the adjustment to include the entire sky. This new group of adjustments is monitored behind the scenes, so it can take advantage of the new intelligence built into Photo Stream and appear in future images loaded to the new full-featured interface.

https://soundcloud.com/konstantinol6l/design-of-machine-elements-1-jbk-das-pdf-free

https://soundcloud.com/niecahydcha1977/vag-can-25rar-free-download

https://soundcloud.com/itteragink1974/download-mastercam-x6-full-crack-64-bit-processor

https://soundcloud.com/scapkeenrecu1978/srpg-studio-full-crack-torrent

https://soundcloud.com/apneligesch1978/vpn-private-premium-v174-cracked-latest

https://soundcloud.com/tisoseedring1976/key-for-global-mapper-14-crack

https://soundcloud.com/andreytmmukhin/vidblaster-broadcast-317-full-crack-19

https://soundcloud.com/mauhaymrnjech/autocom-delphi-20131-keygen-download

https://soundcloud.com/layuzgietm/aspalathos-calculator-2010-39

https://soundcloud.com/binnukontarl/naruto-shippuden-clash-of-ninja-revolution-4-wii-iso-por-torrent

 $\underline{https://soundcloud.com/stylexpidirt1976/serious-sam-4-planet-badass-activation-code-offline}$ 

https://soundcloud.com/creidelialec/rolpergtubach

 $\underline{https://soundcloud.com/evanusmonret/solucionario-sistemas-de-comunicaciones-electronicas-4 ta-edicion-wayne-tomasi571}$ 

https://soundcloud.com/famebecu1983/crack-urkund

When it comes to printing size, 28 x 40 inches still makes the most sense. If you're looking for something smaller, then go for 8 x 10-inches or even 4 x 6-inches. Lastly, while you're taking portfolio shots, be bold. If you're just going for the average pose, then go for it. Head over to the Tuts+ Envato site for more creative portfolio advice. Once you have taken these portfolio shots, you can convert the digital photographs into art of your choosing. Adobe Photoshop comes with a number of photo editing tools. There are so many features that really you can spend a lot of time researching the different tools. But, what you really want to do is take a photo, learn and master Photoshop, then start experimenting with filters, gradients, blur, and such. It's a great way to build your portfolio or begin a very cool series of images. When it comes to your image editing or design, don't forget to experiment. It may take you several hours and several tries to get it right, but you

will be surprised how your images will look, rather than your sketch. As soon as you master watching your images come out on screen, you're on your way to a successful career. Remember, to build a successful portfolio, you must take many great photographs, and it helps if you skimp on that part. Photoshop can edit, prepare, and display raster images, such as photos, drawings, and logos. The major difference between Photoshop and other raster-based graphics editors, in particular, is that Photoshop also edits vector-based files, including Microsoft Office files and PDF files. A vector-based image editing program, such as Adobe Illustrator, can go through a long and complicated process to convert a photo to a vector image, but once the conversion is done Photoshop can display, manipulate, and edit the vector image very easily.

The blending modes are where Photoshop shines. You can create greater composites with layers, masks and brightness/contrast settings. Blend Modes let you combine two images. The most commonly used are Normal, Soft Light, Add, Subtract, Darken and Lighten. Add a new layer above the background canvas and select the image you want to apply as the source. Click on the eye icon and then select the tool with the matching colour. Then select the layer below and choose the Opacity option and set the opacity of that layer to the colour of the new blend. Repeat to blend. Unlike Photoshop for Windows, you can't copy/paste multiline text or paragraphs, but you can copy/paste from the "air" i.e. from the right margin of the Edit view. To enable the contextual menu and paste selection behaviour, click on the right mouse button in the margin, and the menu will open automatically. You can also page up/down, turn the cursor to cross-hairs, scroll or zoom using the right or left mouse button. You can even use multiple selection by holding down the Shift key. When saving a PSD file, there are various options, including preserving your original pixels, undersampling (dithering) for higher quality, encoding version history or batch-saving. You can quickly scope out the best options for the file you're working on and save it with the basic ones above. Simply click the eye icon in the top right, and toggle the box and choose the version and options you want. To add a copyright watermark, use Options > Proof Settings > Watermark to position, size, and colour it.